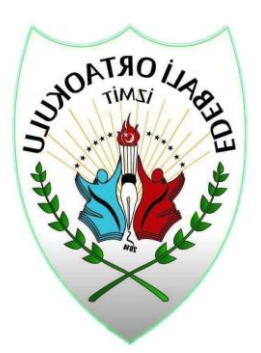

## **Güvenli İnternet Videoları**

[https://www.youtube.com/watch?v=D\\_kir0vhKwM](https://www.youtube.com/watch?v=D_kir0vhKwM) (Şener ŞEN'den Güvenli İnternet Hizmeti Videosu)

<https://www.youtube.com/watch?v=vupPL9z64Qk> (Siber Tuzakları Tanıyalım )

<https://www.youtube.com/watch?v=k4FF7KS6cZ0> (Siber Zorbalık Nedir?)

<https://www.youtube.com/watch?v=wUUTVFthMSk>(Siber Zorbalık: Neler Yapmalıyız, Neler Yapmamalıyız?)

<https://www.youtube.com/watch?v=tGXWHz8B1yo> (Okul-Aile-Öğrenci Üçgeninde Siber Zorbalığı Engellemek)

<https://www.youtube.com/watch?v=RQMgxbYR-MQ> (Siber Zorbalıkla Mücadelede Okul Yönetimi ve Öğretmenlere Düşen Görevler)

<https://www.youtube.com/watch?v=wF5G3YssXyQ> (6 Adımda Güvenli İnternet Kullanımı)

[https://www.youtube.com/watch?v=K9tyXiVP\\_Ck](https://www.youtube.com/watch?v=K9tyXiVP_Ck) (Internet ve Ekran Bağımlılığının Belirtileri)

<https://www.youtube.com/watch?v=SvEZfqzSO1w> (Internet ve Ekran Bağımlılığından Kurtulmanın Yolları)

<https://www.youtube.com/watch?v=s4sjSed6ubU> (Sosyal Medyada Hesap Güvenliği)